#### **Урок 1**

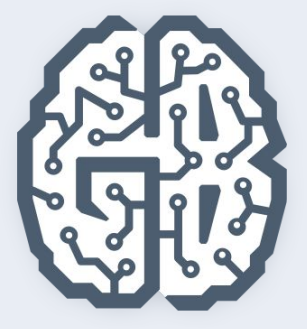

# Базы данных

Типы баз данных. Основы реляционных баз данных. СУБД MySQL. Клиенты. Управление базами данных

## Типы баз данных

- Данные и программы
- Иерархические базы данных
- Сетевые базы данных
- Реляционные базы данных
- NoSQL-базы данных
- Базы данных в современных приложениях

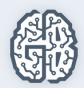

### Данные живут дольше программ

База данных

Десктопная программа

Web-сайт

Мобильное приложение

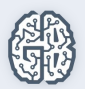

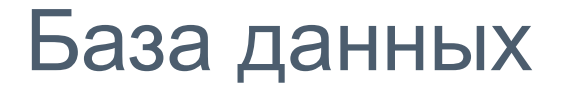

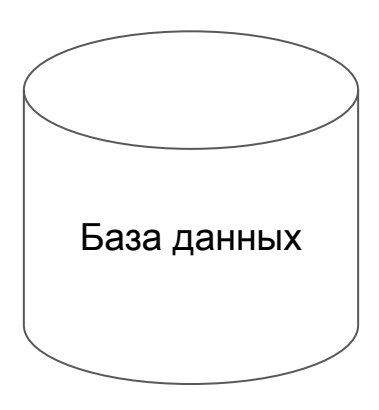

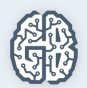

## Трудности работы с файлами

- Трудно добиться компактности
- Сложно обеспечить конкурентный доступ
- Затруднено удаление и редактирование данных
- Сканирование всех данных во время поиска
- Файл может не помещаться на компьютере
- Конфликты при совместном редактировании

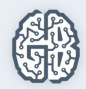

## История развития СУБД

- Иерархические
- **Сетевые**
- Реляционные
- NoSQL

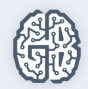

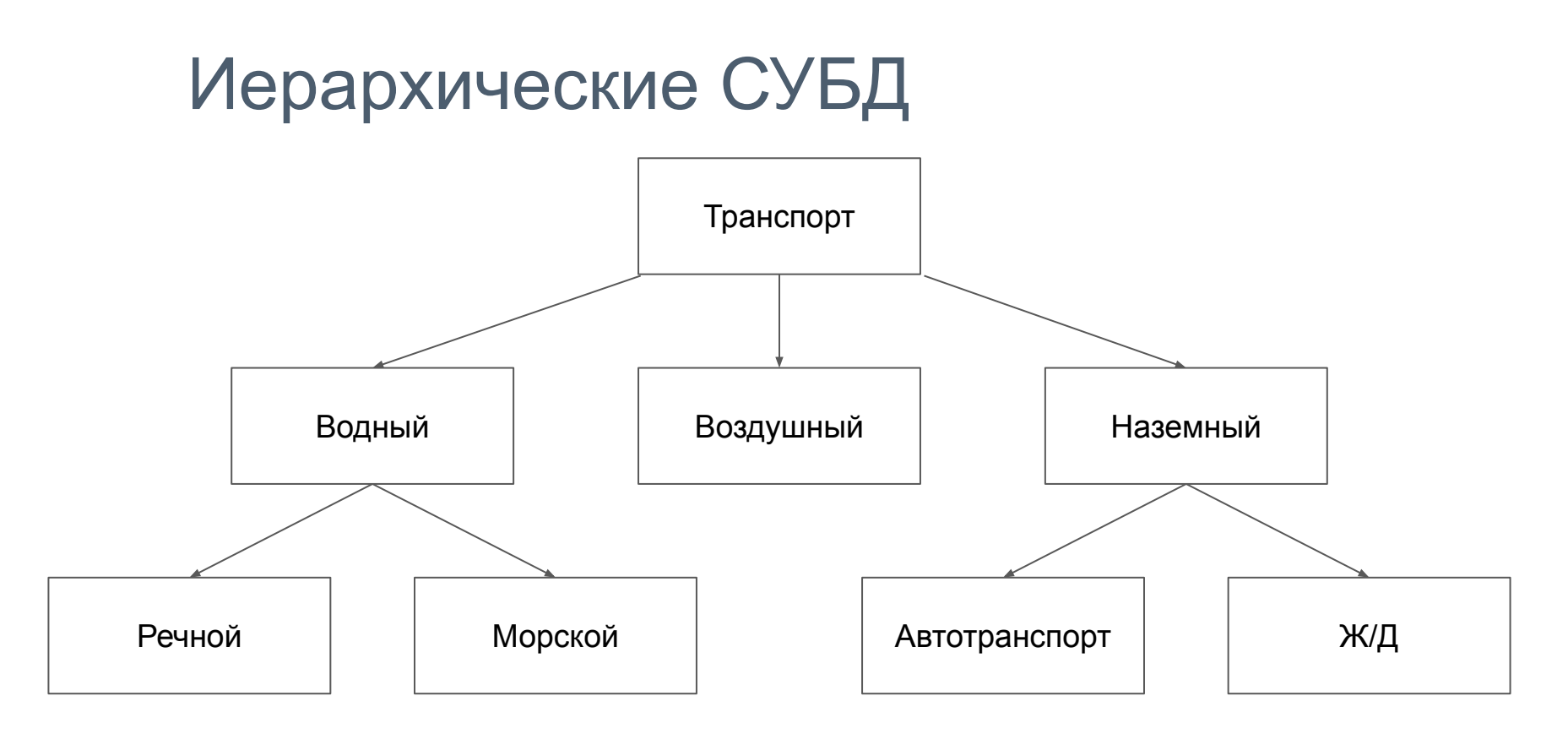

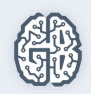

#### Отношение многие-ко-многим

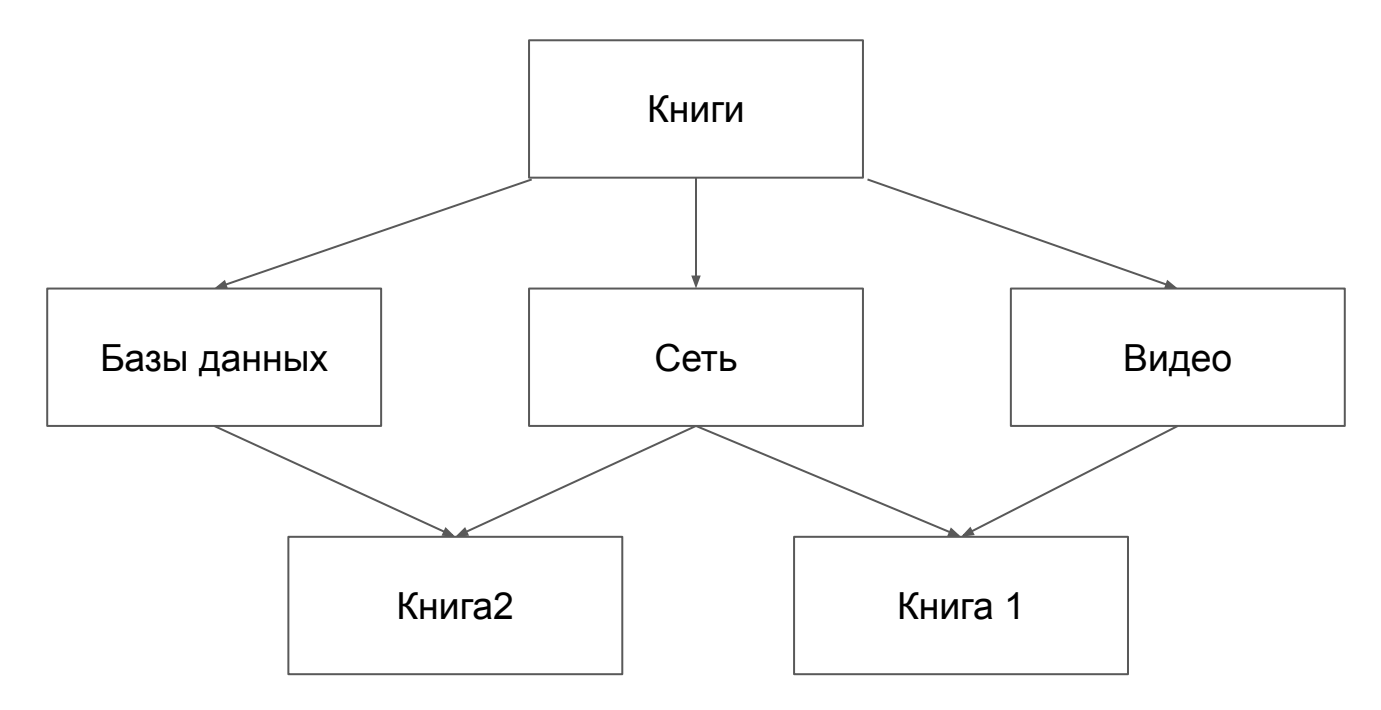

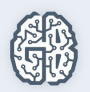

#### Сетевая база данных

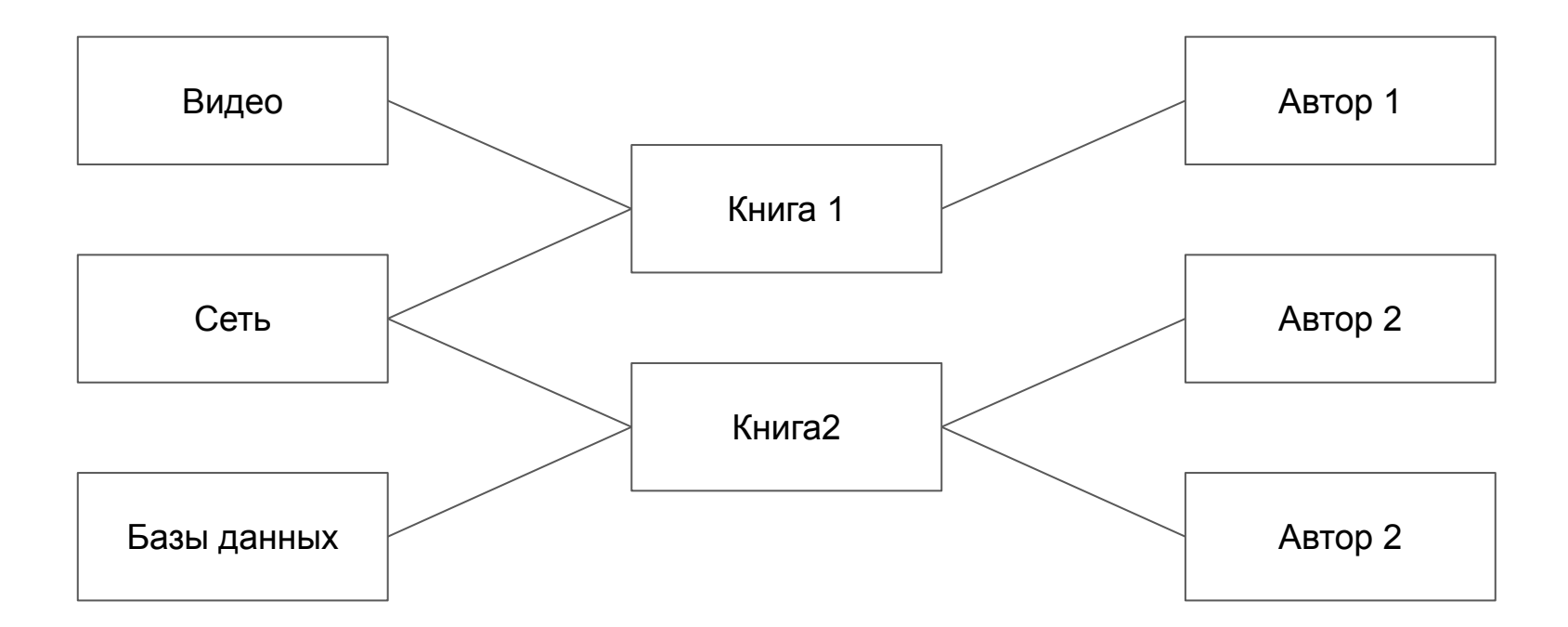

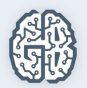

### Реляционные базы данных

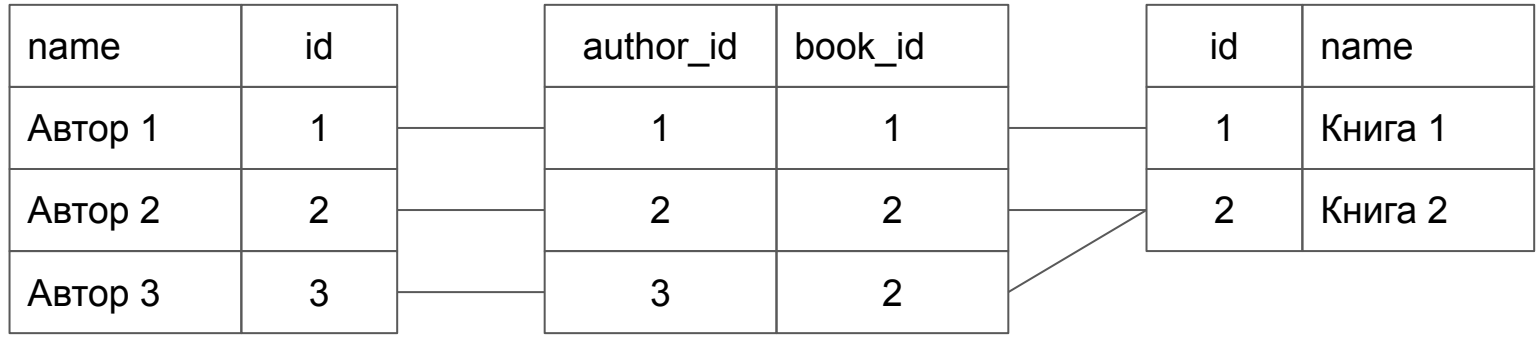

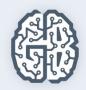

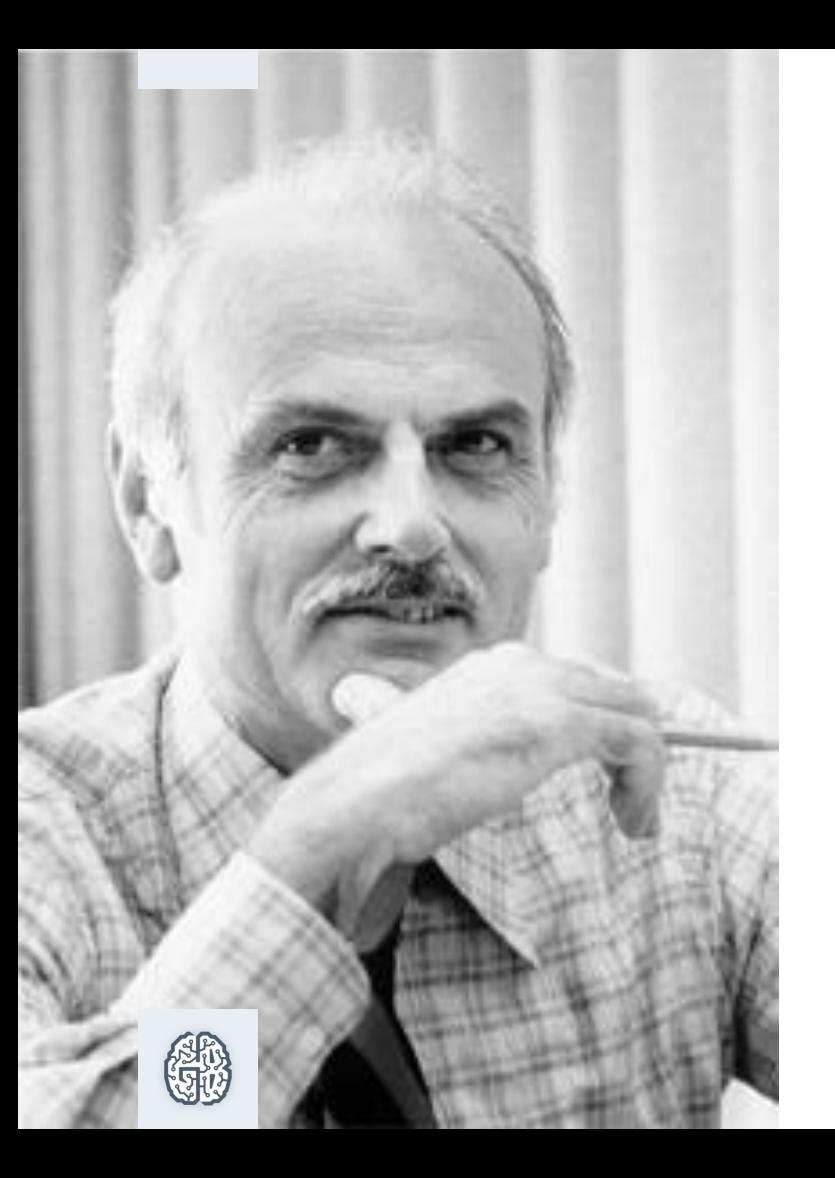

#### Эдгар Кодд

Правила функционирования реляционных баз данных были сформулированы доктором Э.Ф. Коддом в 1970 году.

С работы Кодда берут начало все современные реляционные базы данных.

Первая РСУБД Oracle появилась в 1979 году.

## Реляционные СУБД

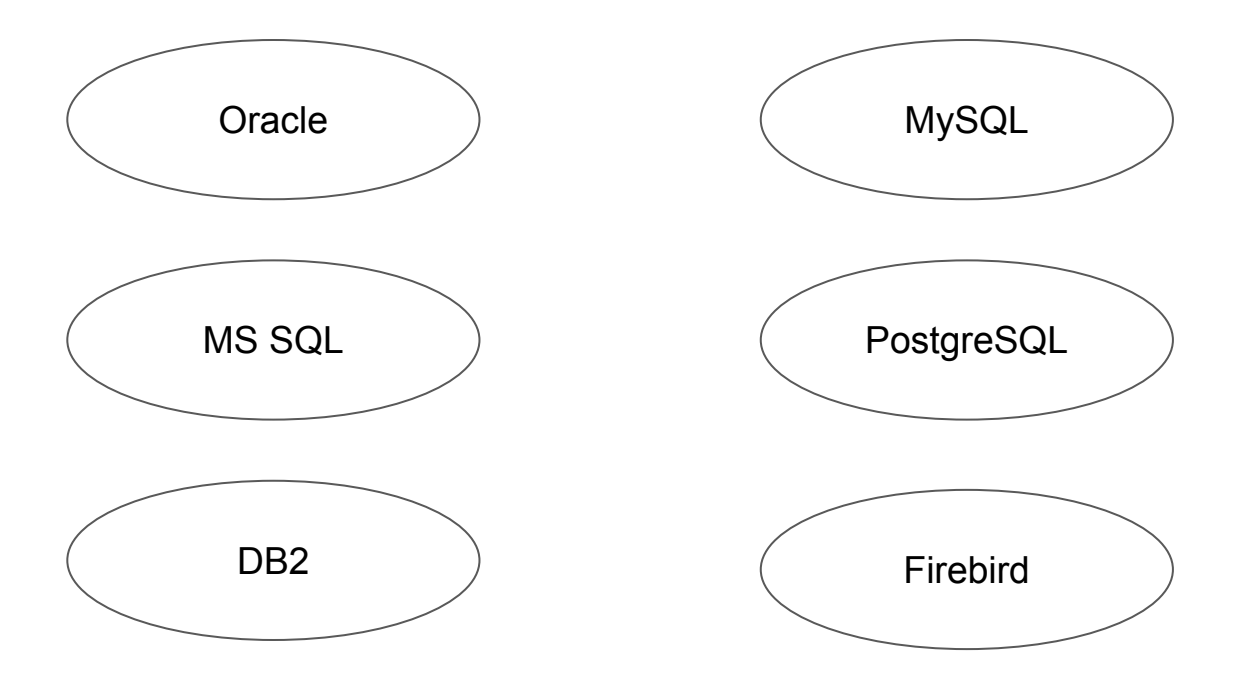

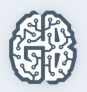

## Укрупнение проектов в Интернет

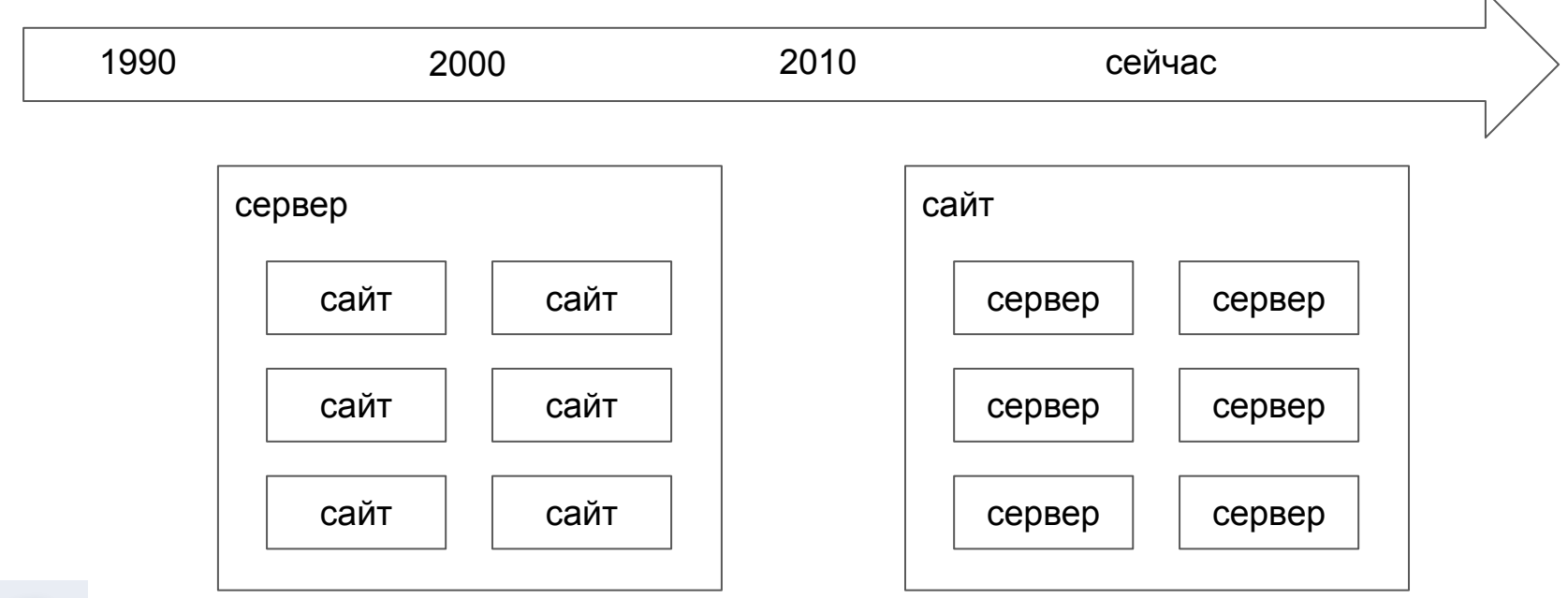

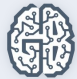

## Укрупнение проектов в Интернет

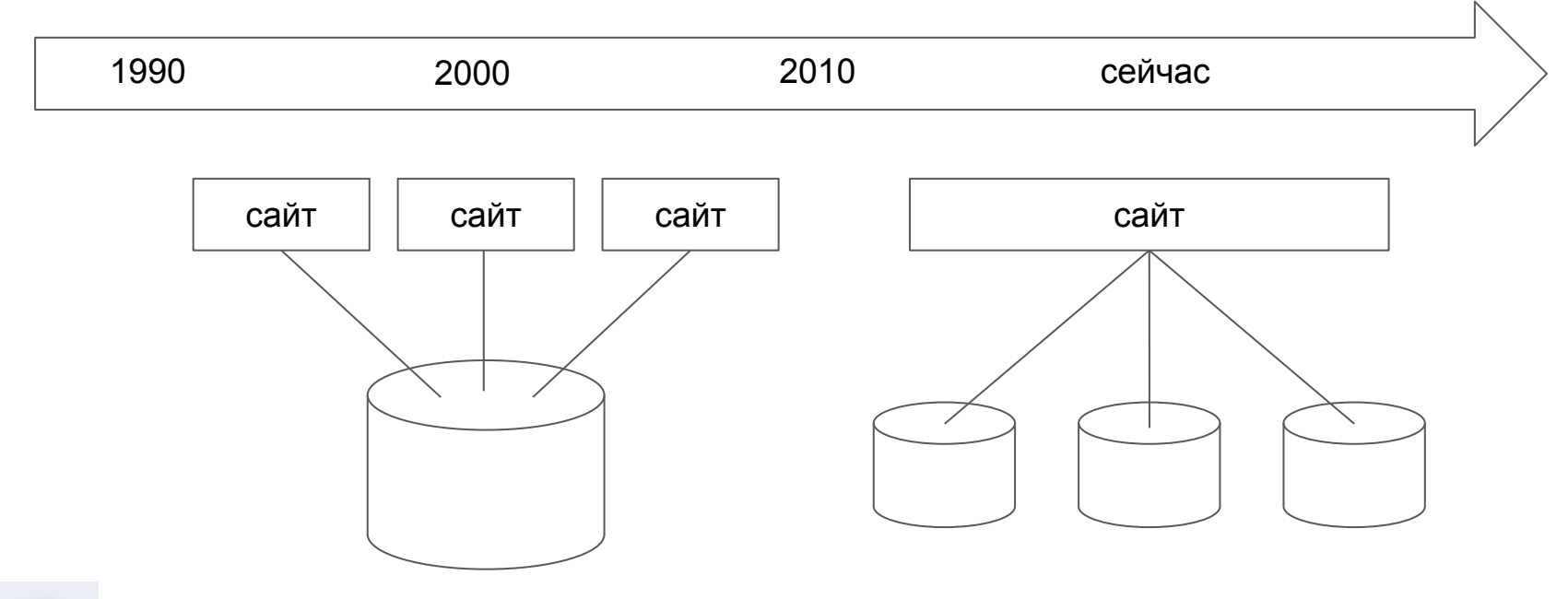

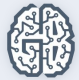

## NoSQL базы данных

- Redis
- MongoDB
- ElasticSearch
- ClickHouse
- Cassandra

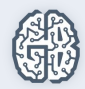

## Redis: один поток обслуживает все соединения

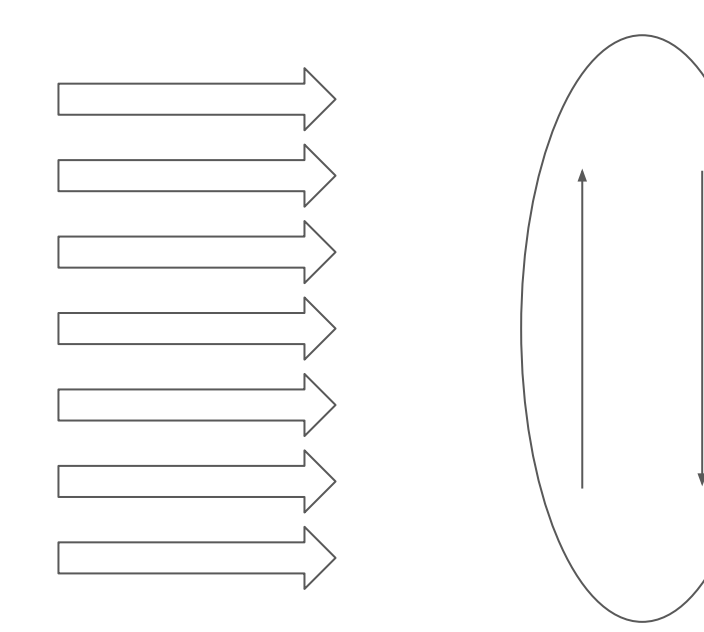

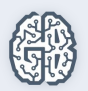

## Шардирование

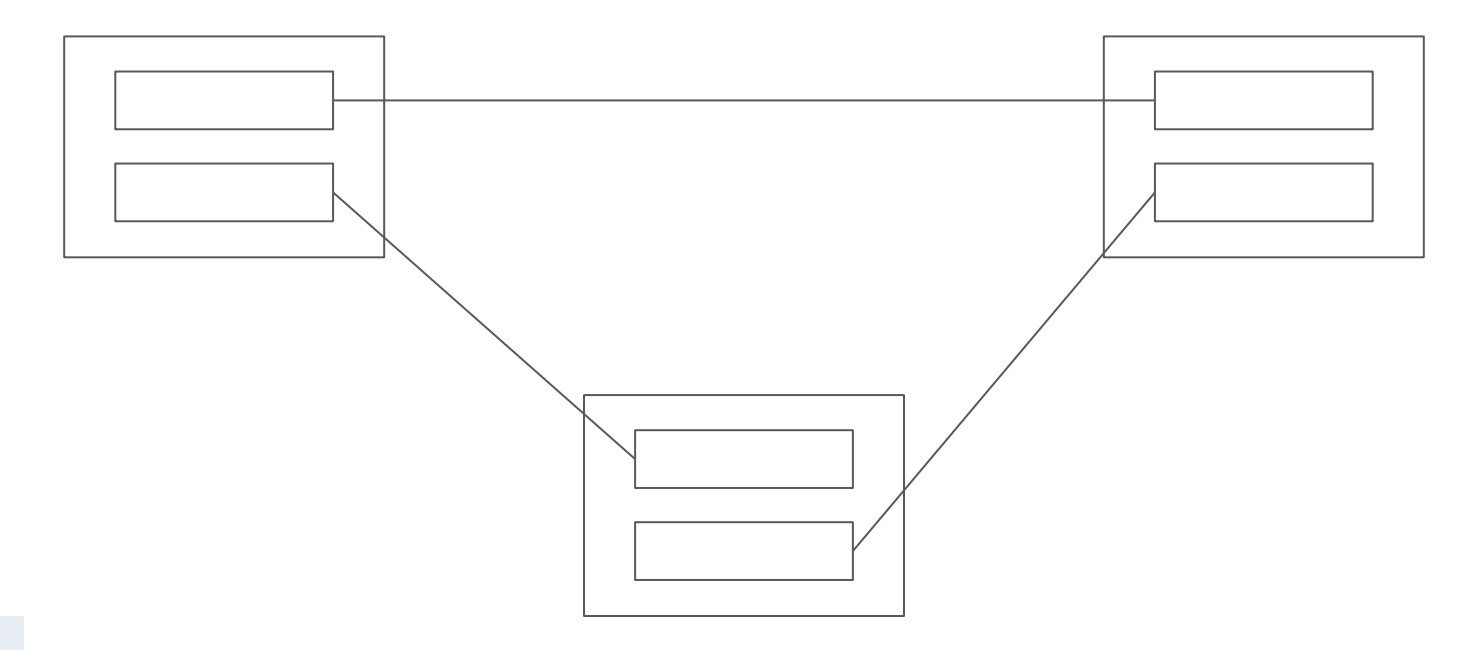

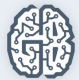

## Распределенная база данных

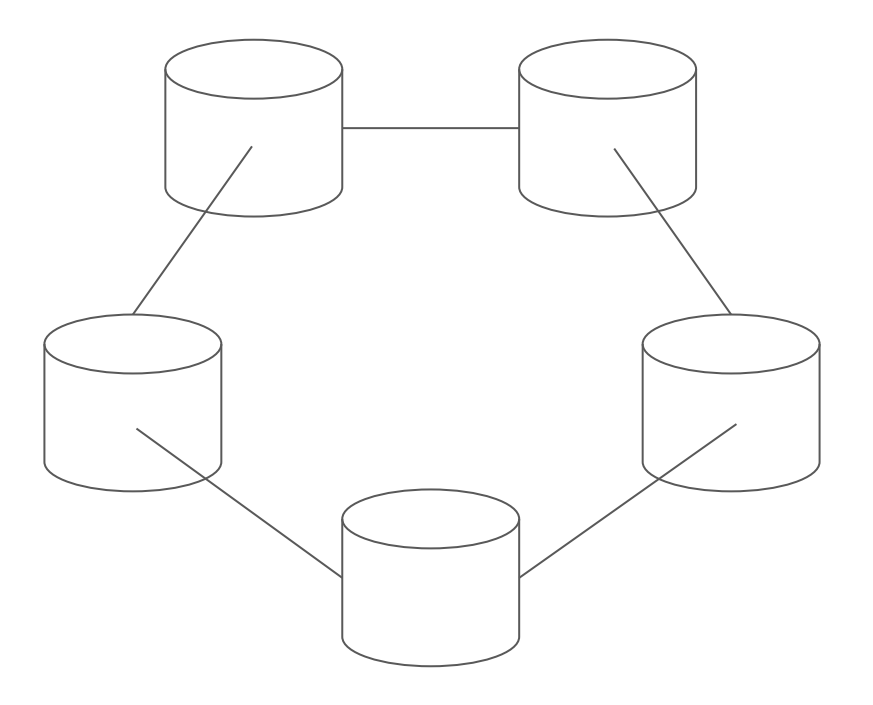

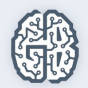

### Разрыв связи между базами данных

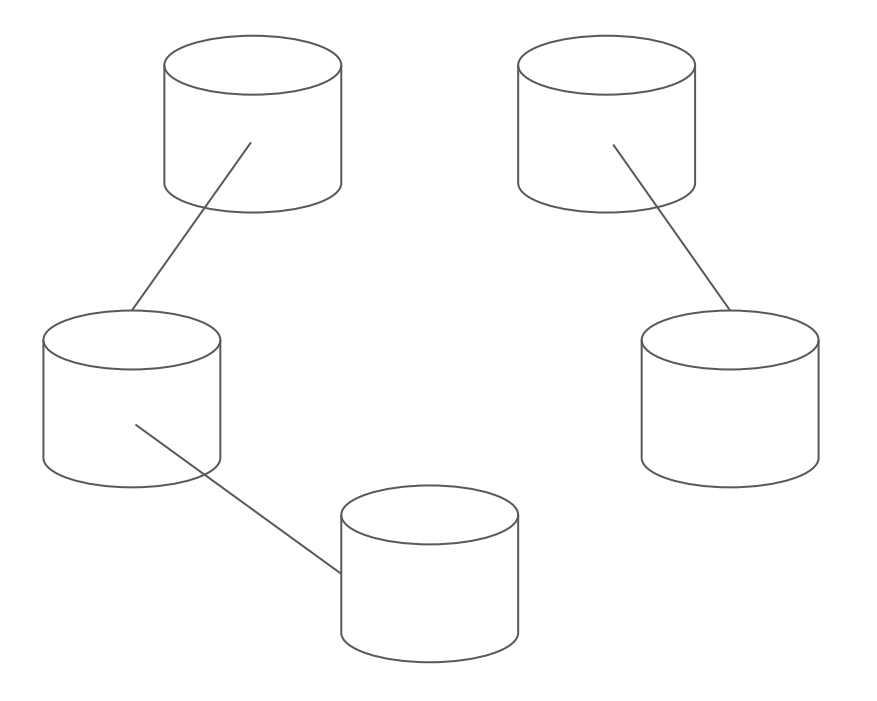

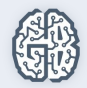

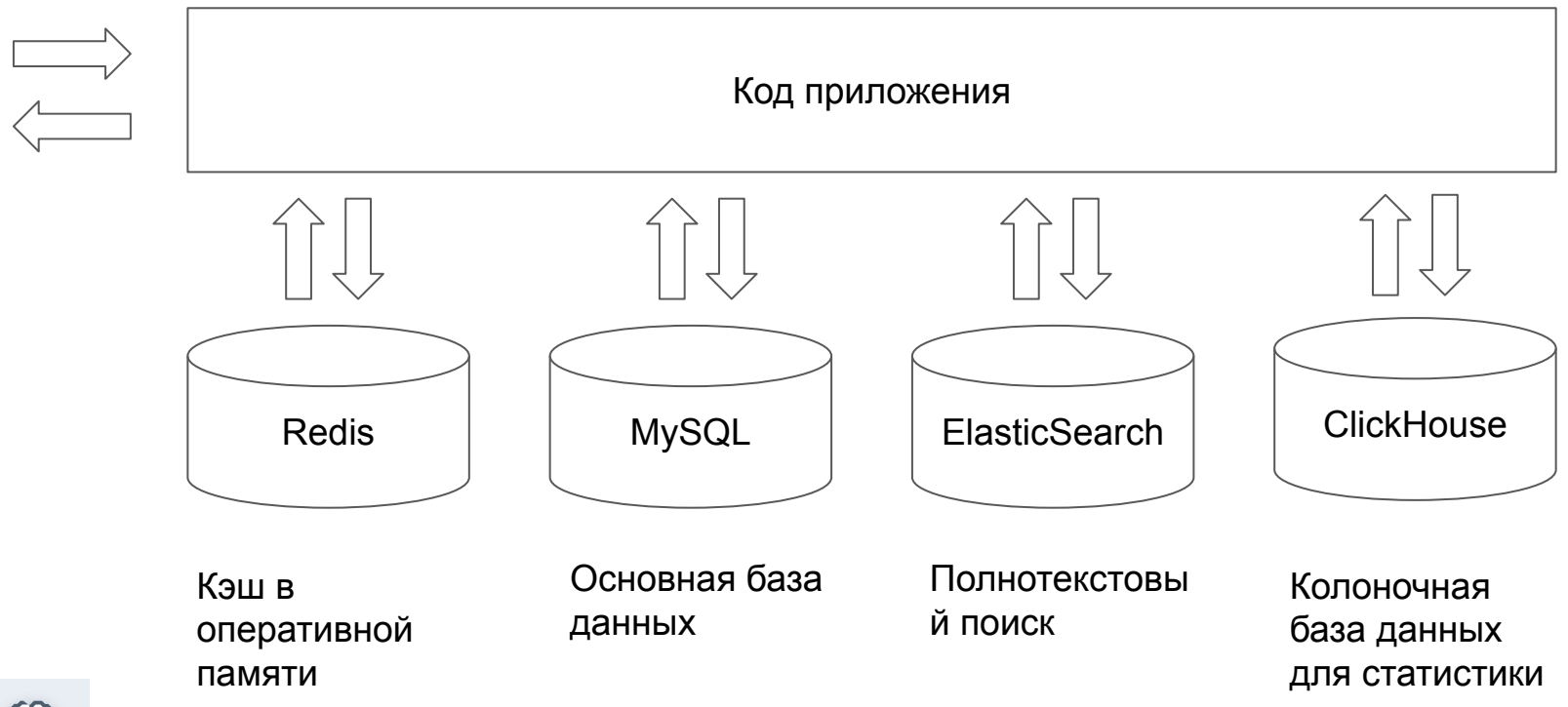

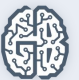

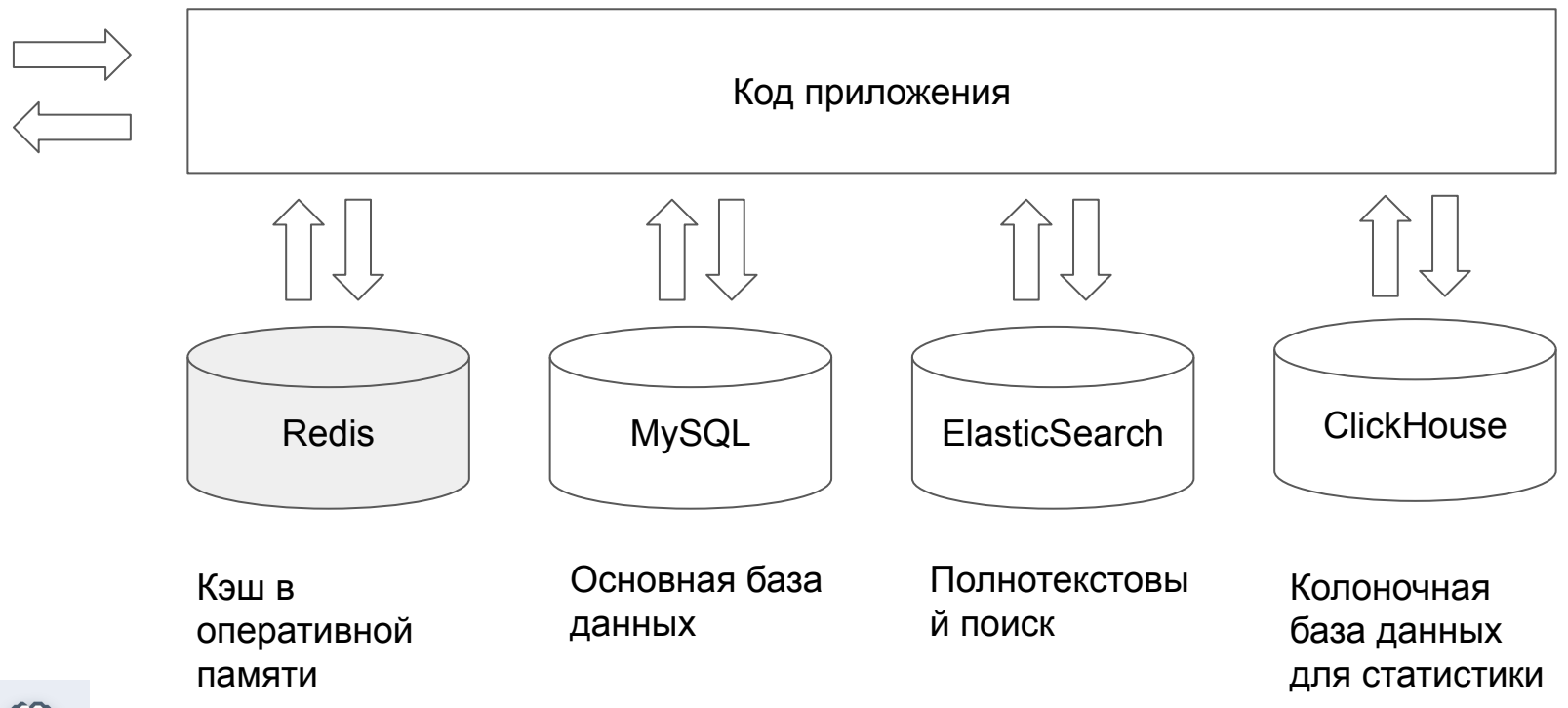

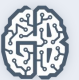

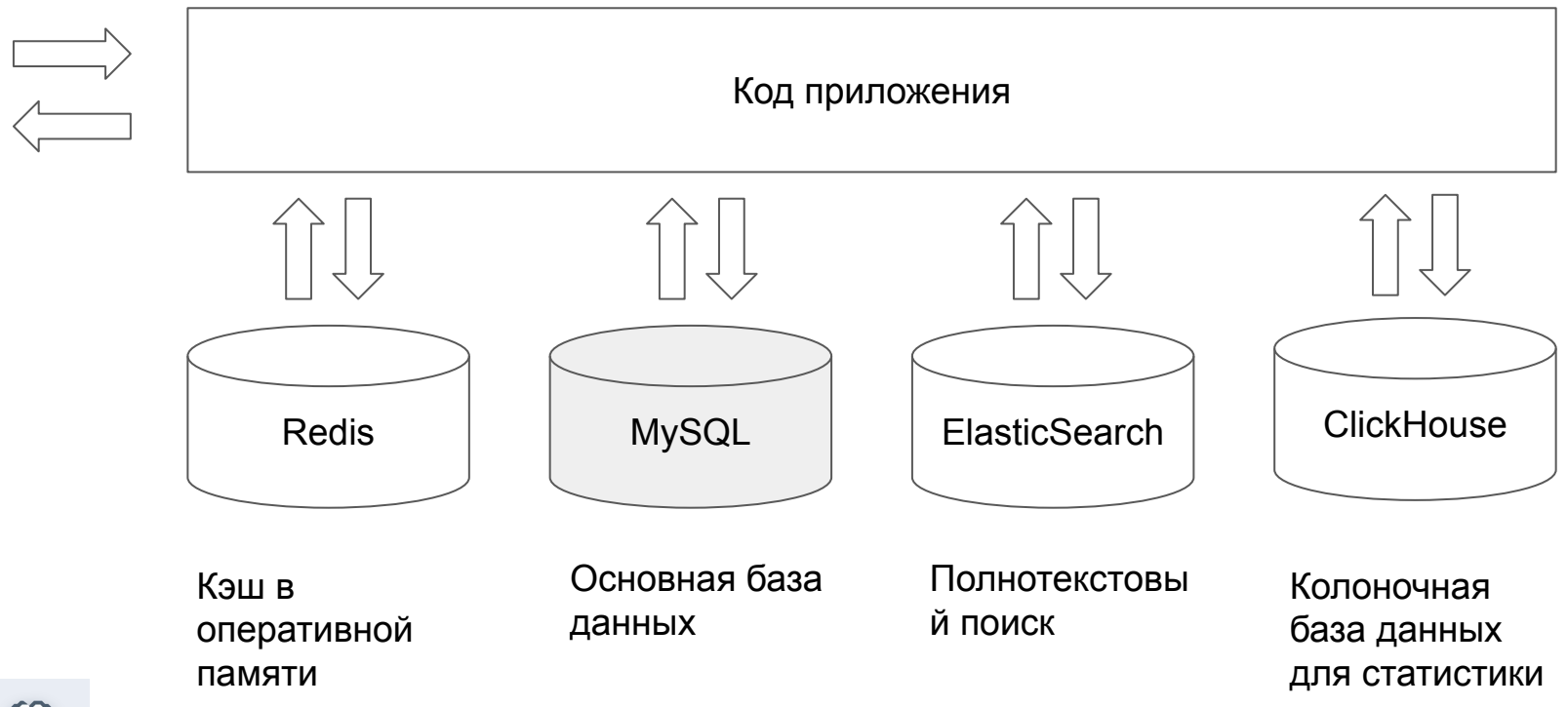

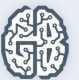

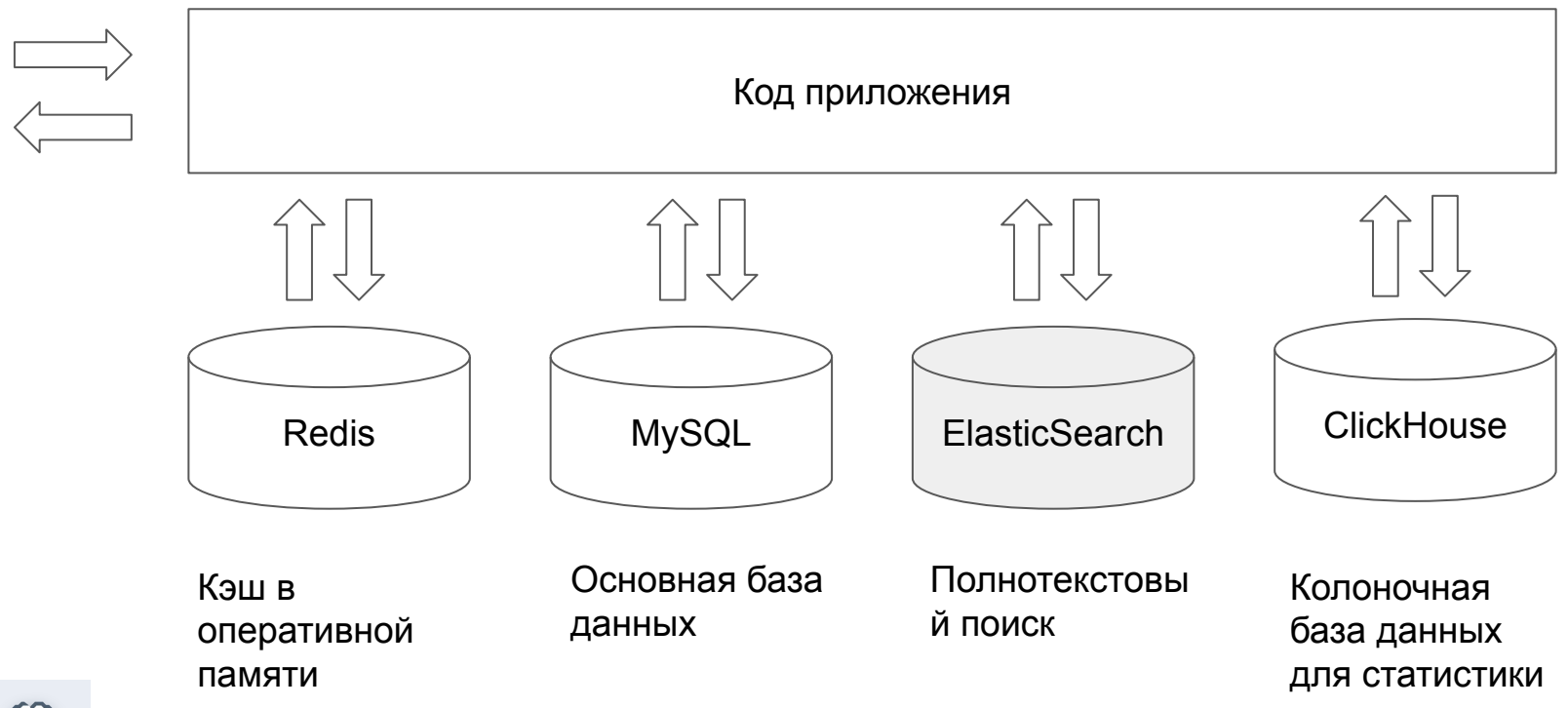

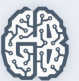

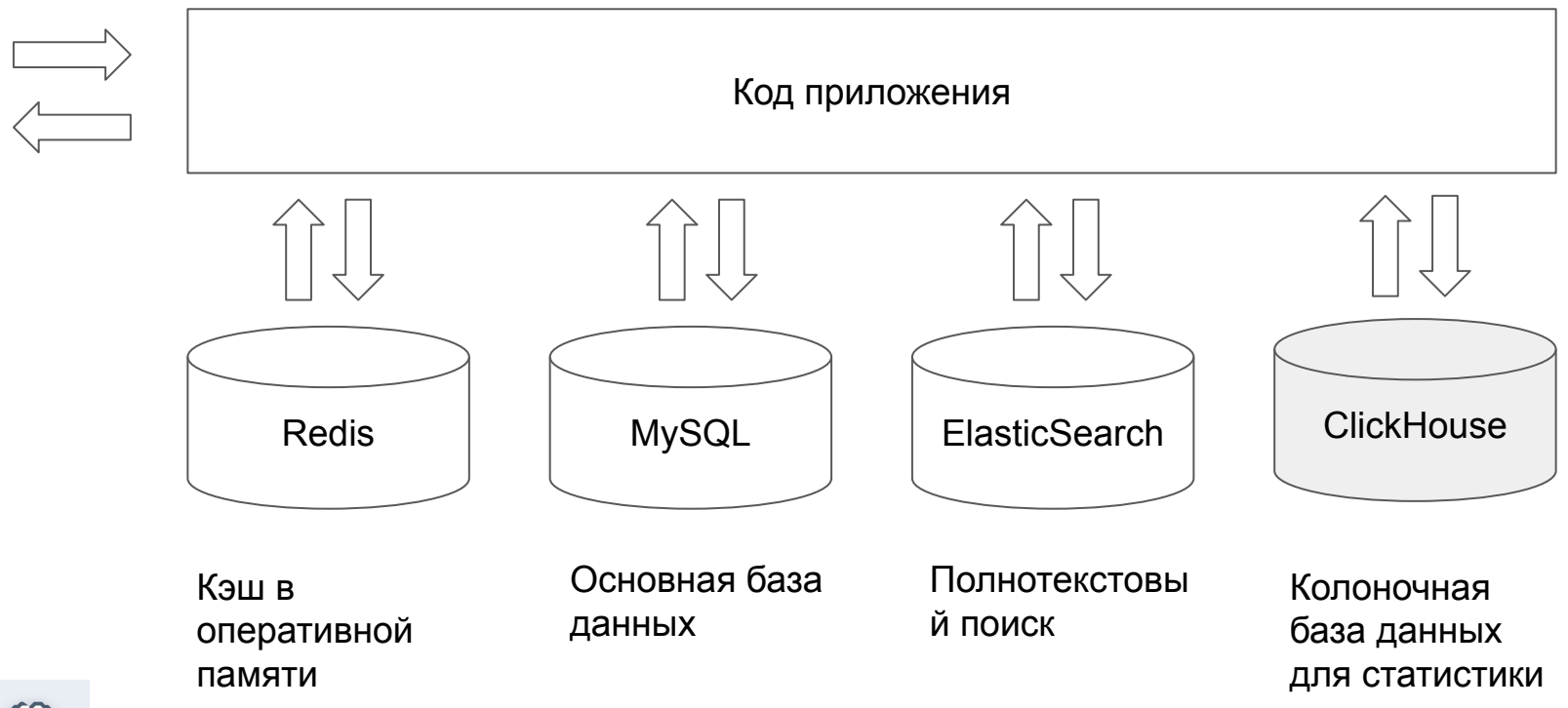

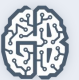

#### **Урок 1**

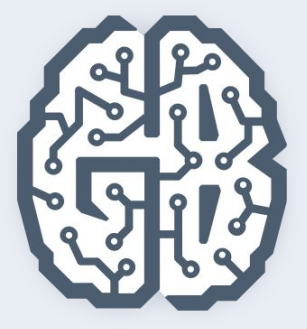

# Базы данных

Типы баз данных. Основы реляционных баз данных. СУБД MySQL. Клиенты. Управление базами данных

## Основы реляционных баз данных

- Реляционные базы данных
- Таблицы, строки и столбцы
- Первичные и внешние ключи
- Транзакции. ACID
- САР-теорема

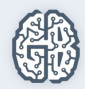

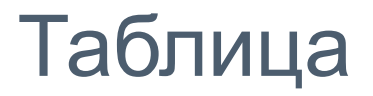

#### Столбец

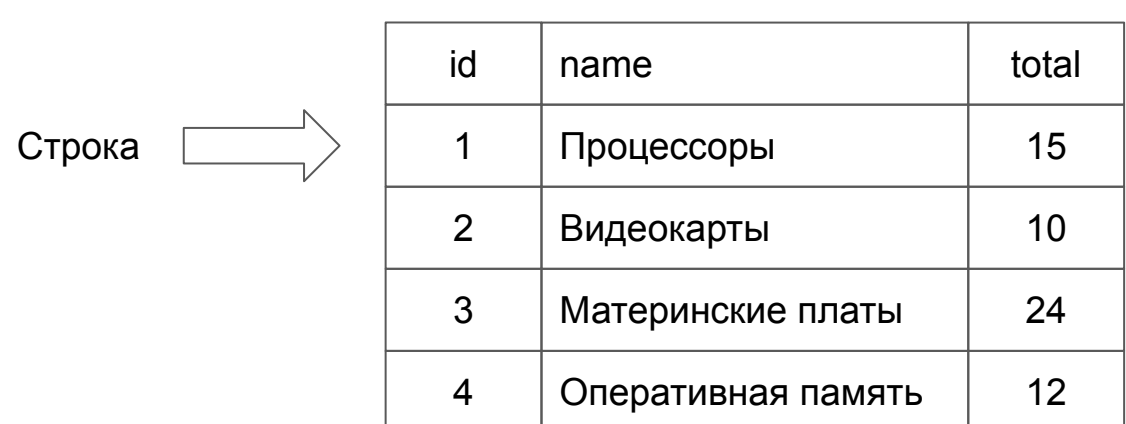

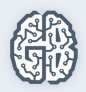

#### База данных

catalogs users users

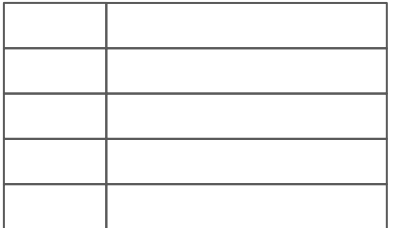

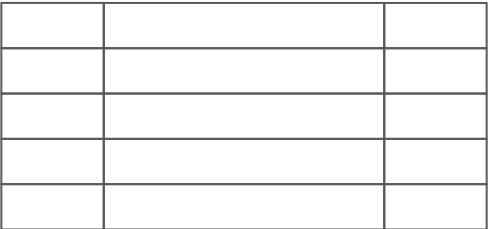

products

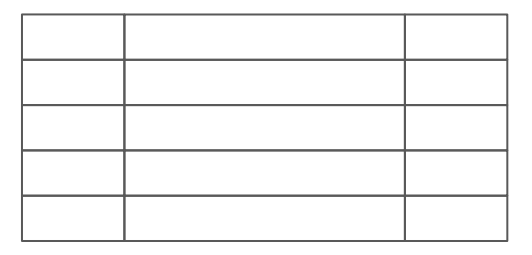

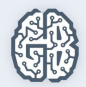

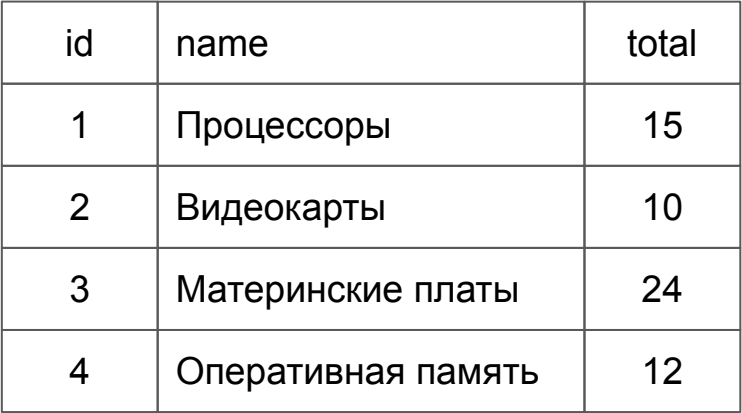

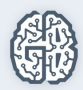

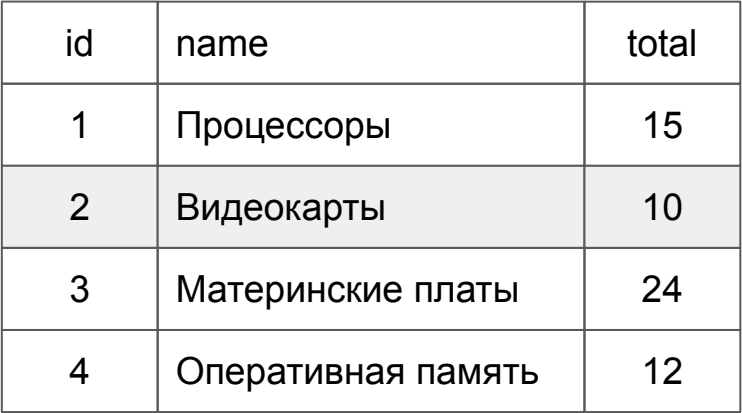

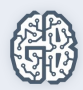

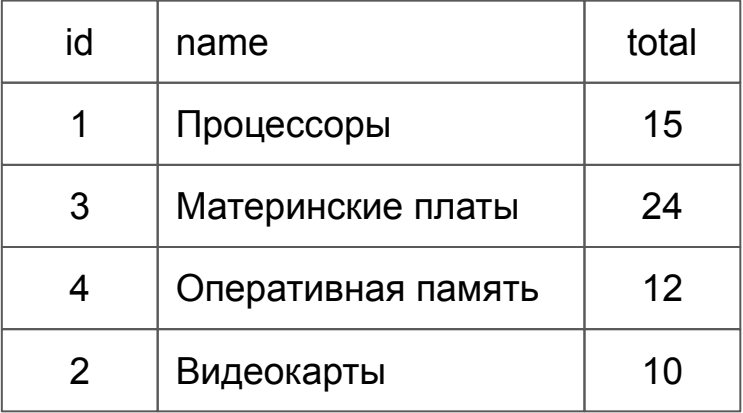

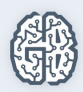

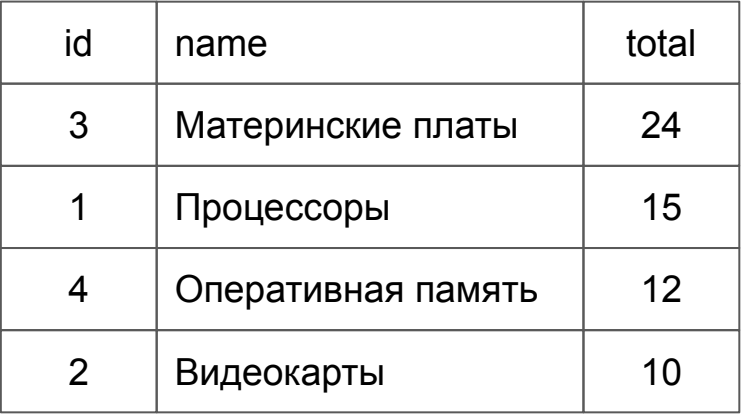

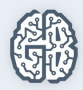

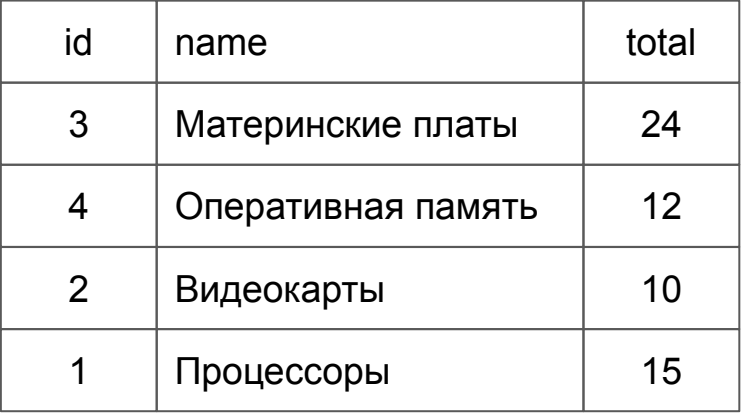

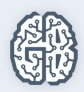

### Пустая таблица: ноль строк

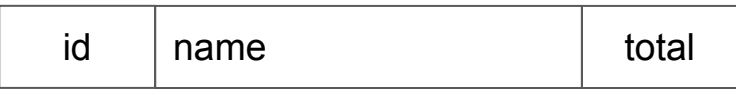

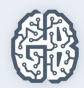

## Первичный ключ (primary key)

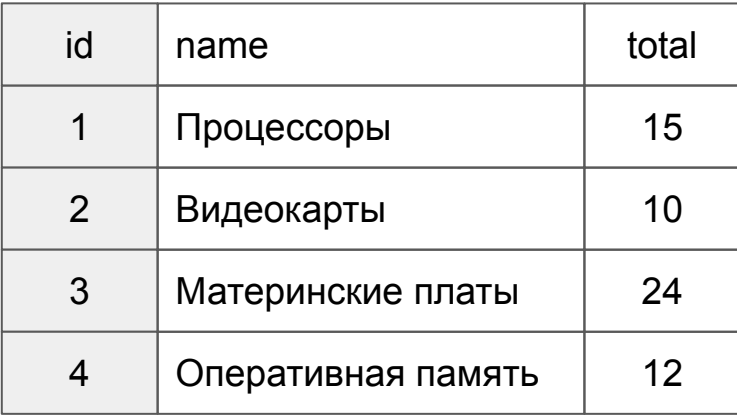

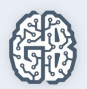

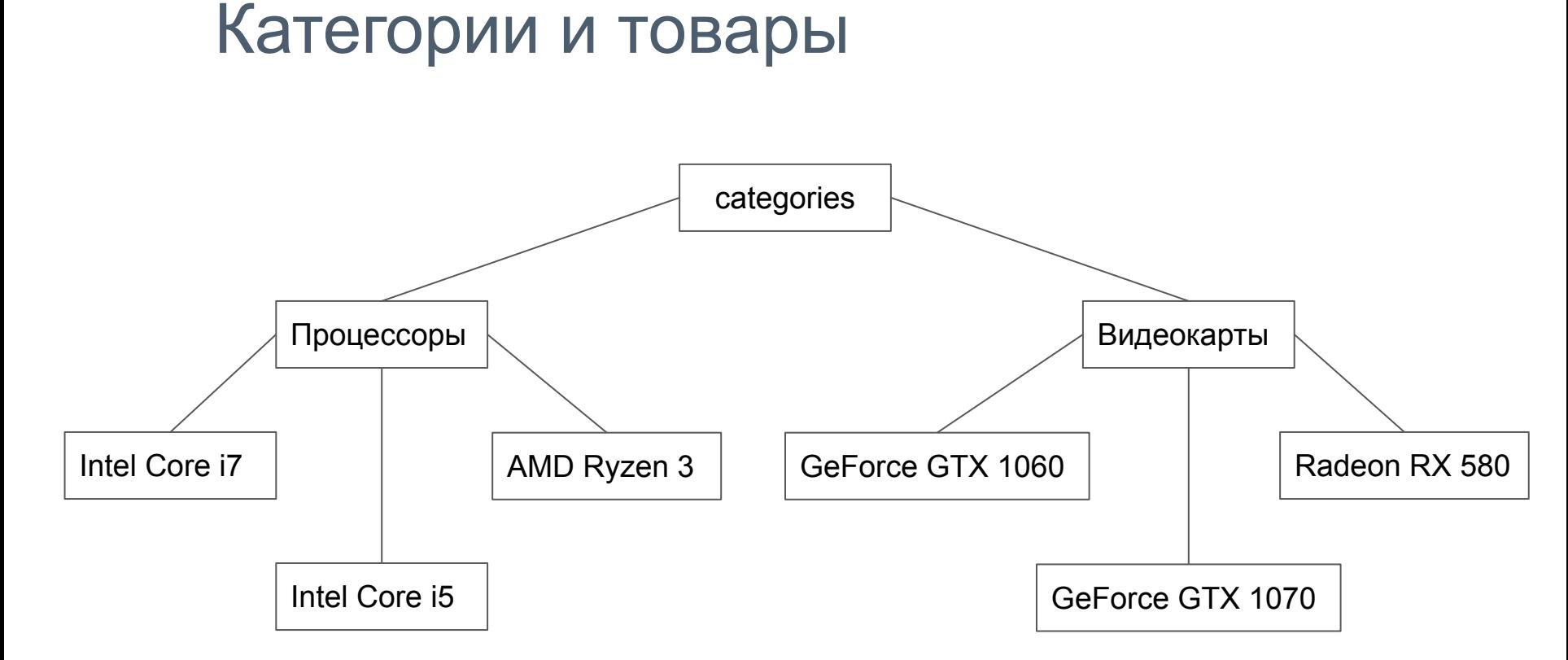

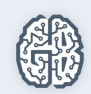

## Связи между таблицами

1 Процессоры 2 Видеокарты id name 1 | Intel Core i7 2 | Intel Xeon Silver id name 3 | AMD Ryzen 3 4 GeForce GTX 1060 5 GeForce GTX 1070  $6$  Radeon RX 580 category\_id 1 1 1 2 2 2 products and the categories of the categories of the categories of the categories of the categories

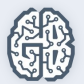

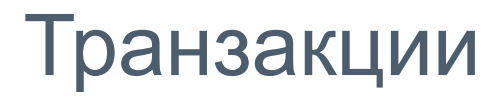

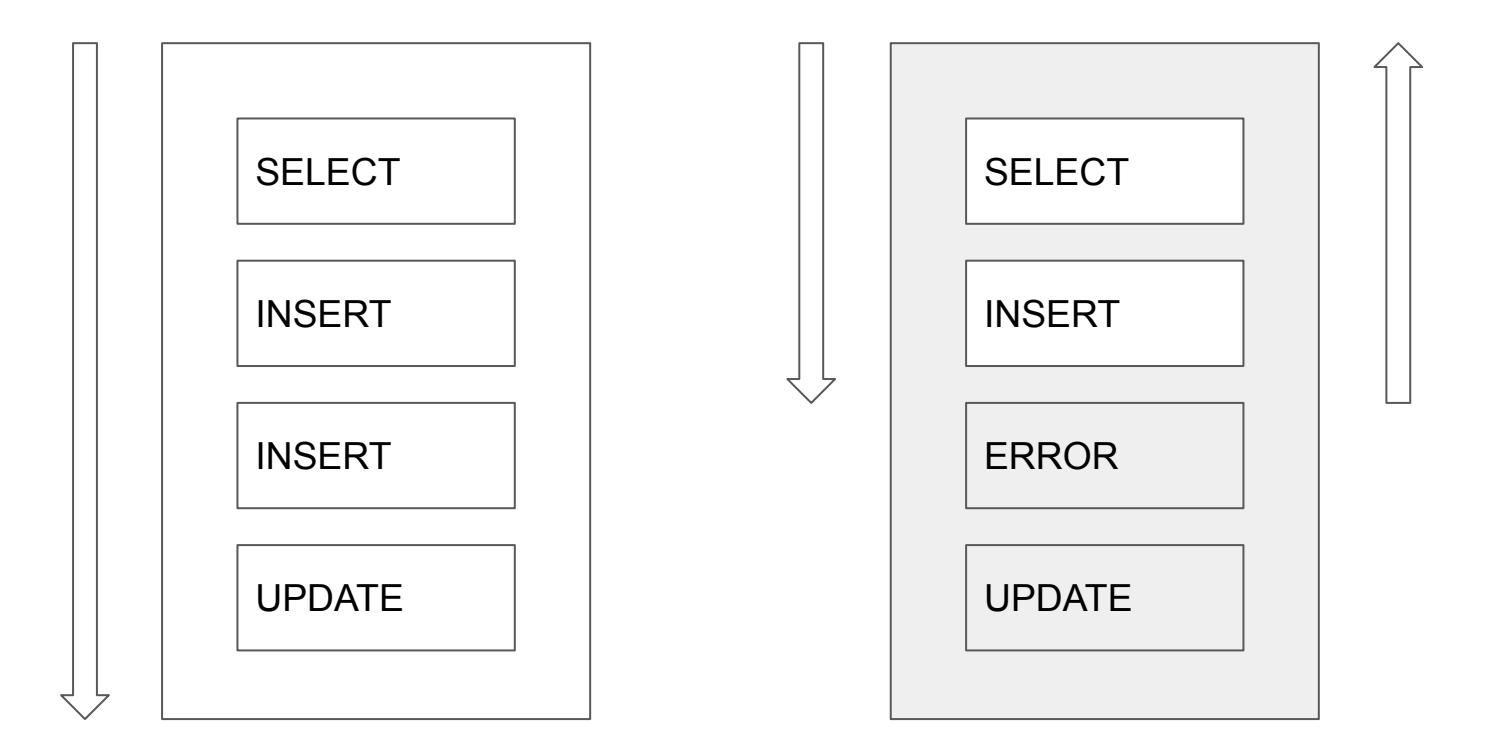

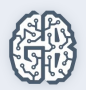

## ACID

- Atomicy атомарность
- Consistency согласованность
- Isolation изолированность
- Durability сохраняемость

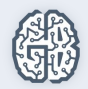

## CAP-теорема

Доступность **A**vailibility

Согласованность **C**onsistency

Устойчивость к разделению **P**artition tolerance

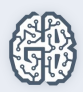

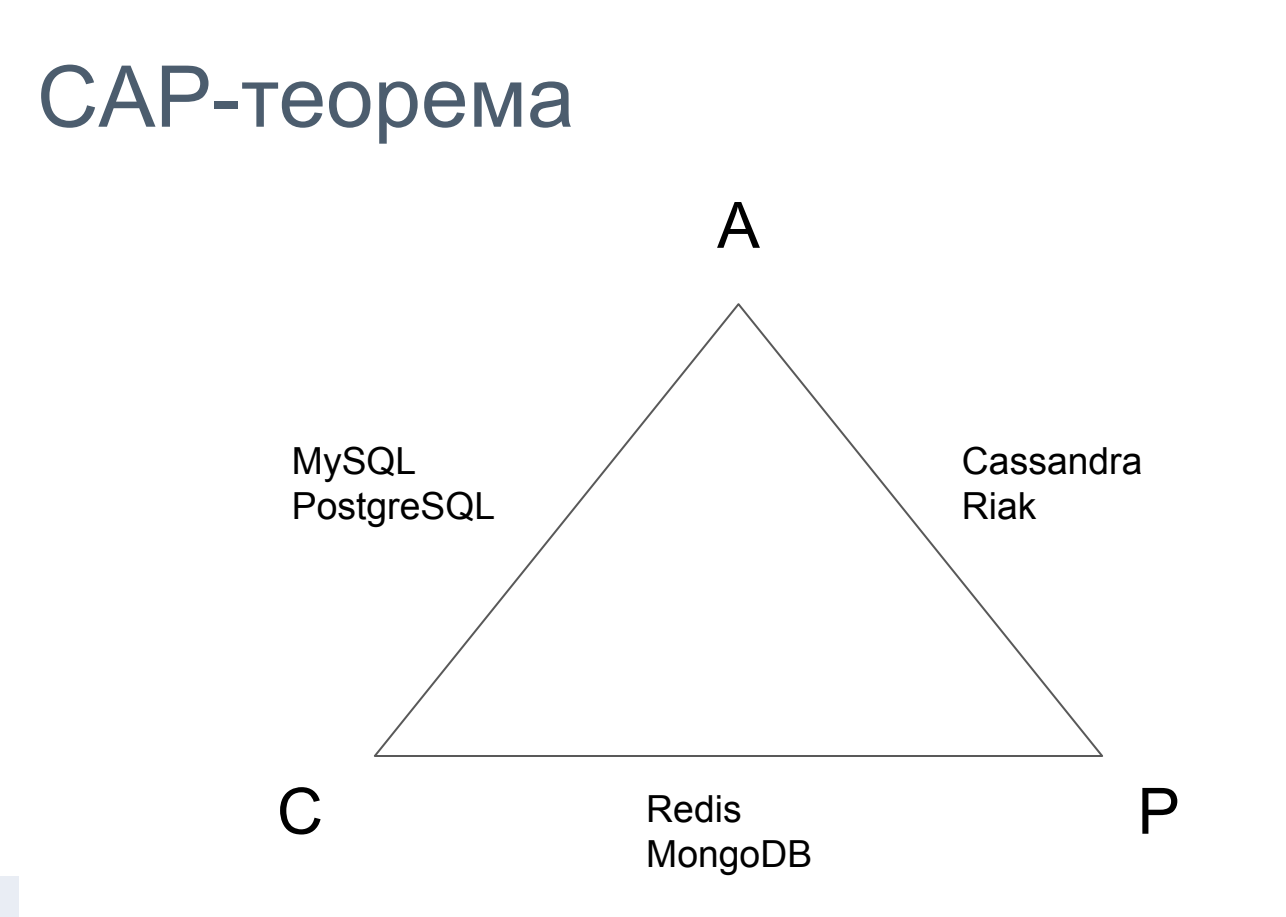

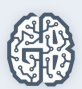

#### **Урок 1**

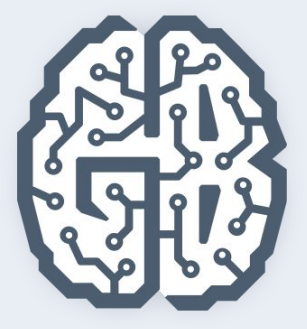

# Базы данных

Типы баз данных. Основы реляционных баз данных. СУБД MySQL. Клиенты. Управление базами данных

## СУБД MySQL и клиенты

- СУБД MySQL
- Клиент-серверное взаимодействие
- Утилита mysql
- Конфигурационный файл .my.cnf
- Утилита mysqldump SQL-дамп

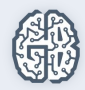

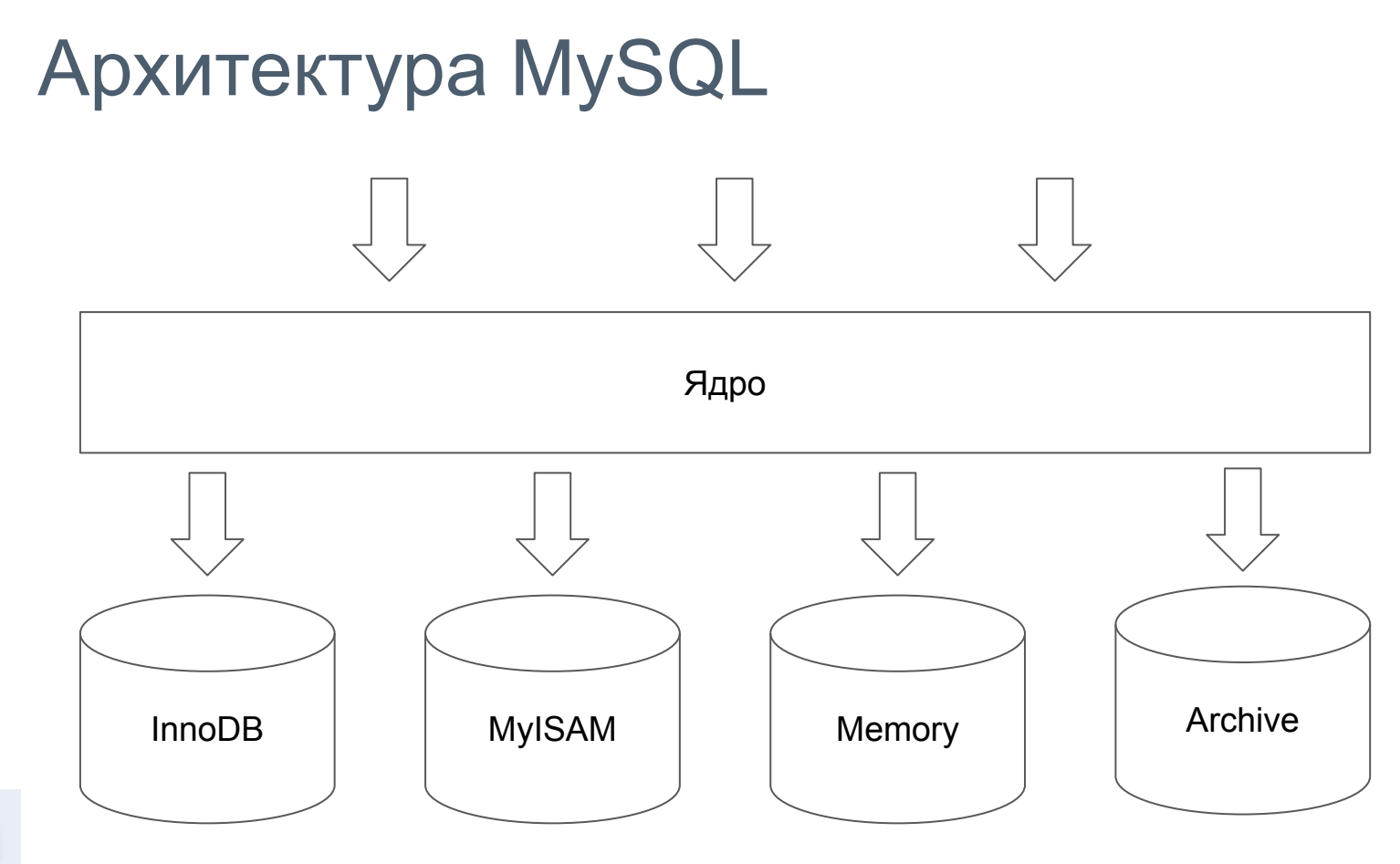

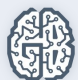

## Сервер как правило один, клиентов — много

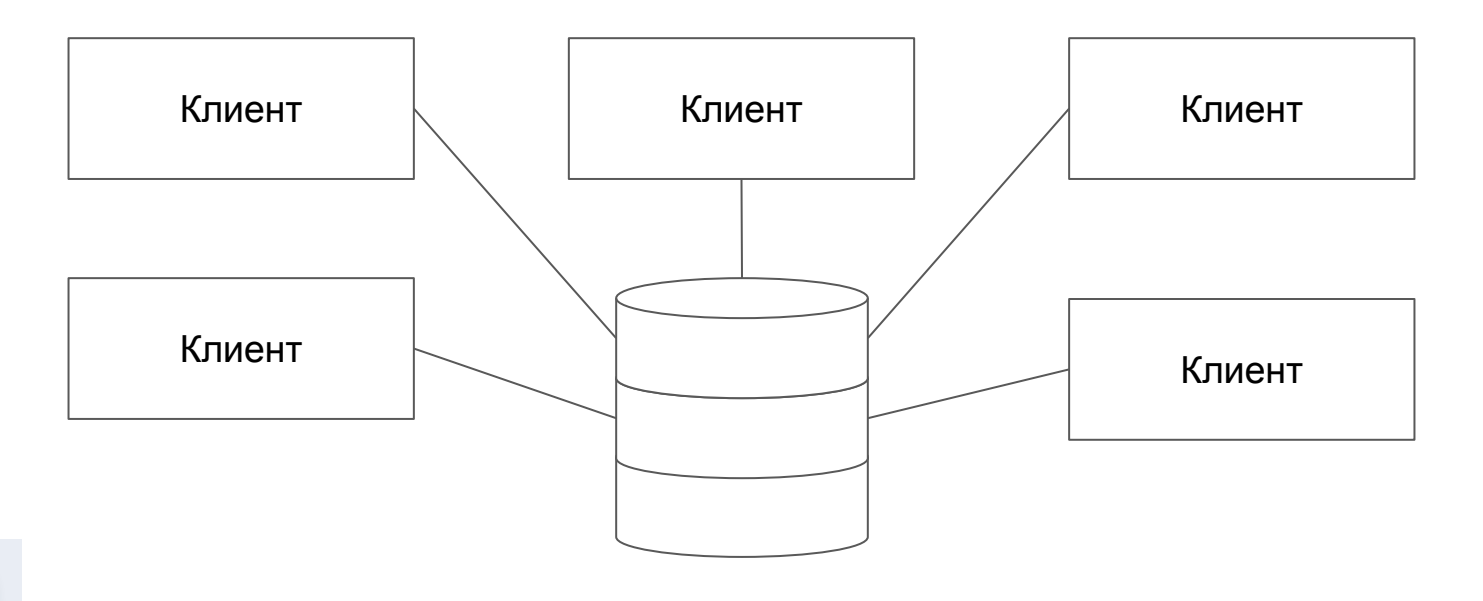

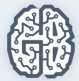

## Клиенты MySQL

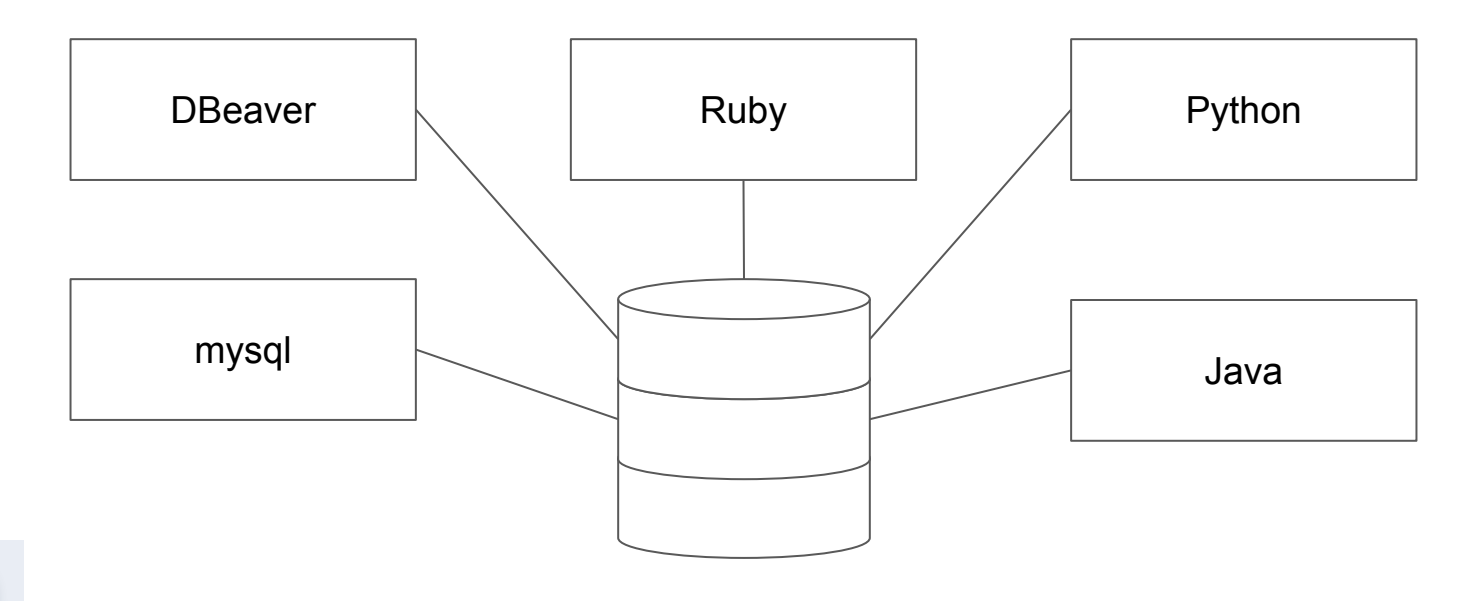

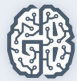

## Команды mysql

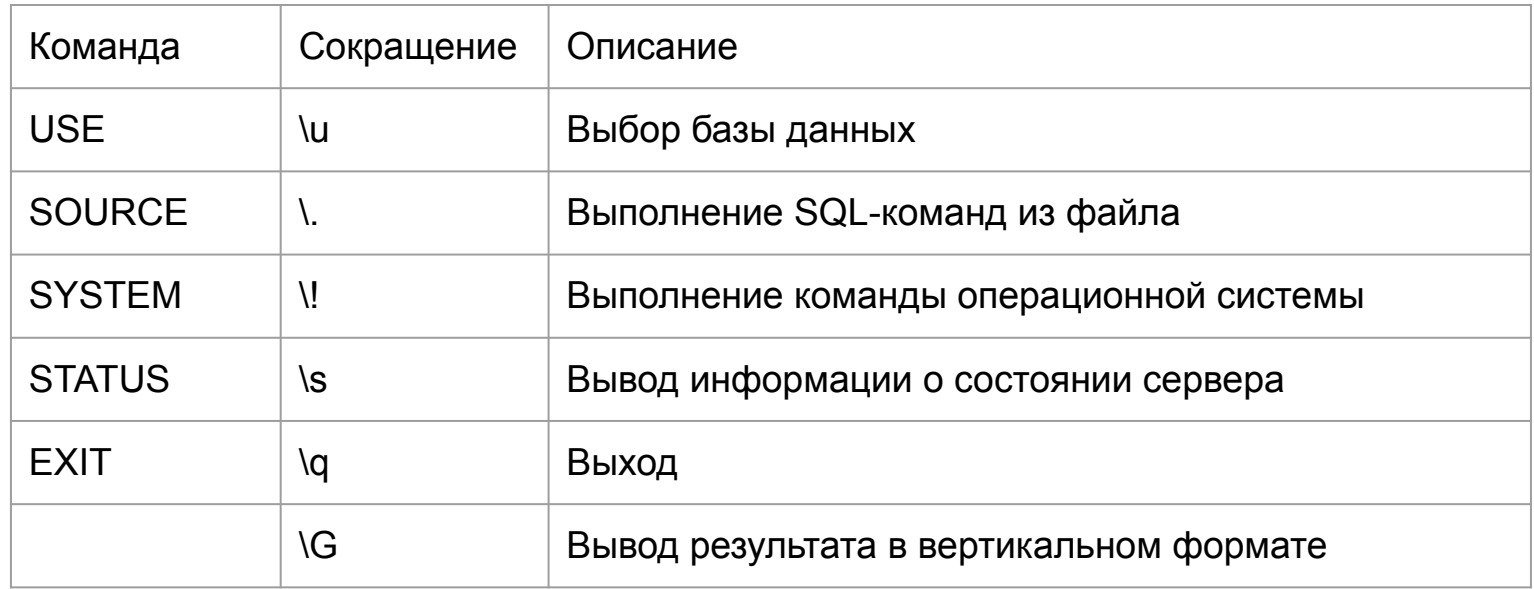

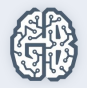

#### **Урок 1**

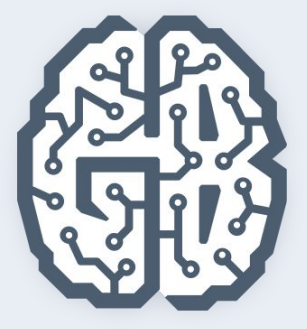

# Базы данных

Типы баз данных. Основы реляционных баз данных. СУБД MySQL. Клиенты. Управление базами данных

## Управление базами данных

- Создание и удаление баз данных
- Текущая база данных
- Создание и удаление таблиц
- Оператор SHOW
- Информационная схема
- Документация

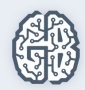

### Создание таблицы

CREATE TABLE имя\_таблицы ( имя\_столбца параметры, имя\_столбца параметры,

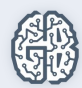

 ... )

#### Домашнее задание

- Установите СУБД MySQL. Создайте в домашней директории файл .my.cnf, задав в нем логин и пароль, который указывался при установке.
- Создайте базу данных example, разместите в ней таблицу users, состоящую из двух столбцов, числового id и строкового name.
- Создайте дамп базы данных example из предыдущего задания, разверните содержимое дампа в новую базу данных sample.

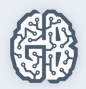

#### Домашнее задание

**● (по желанию)** Ознакомьтесь более подробно с документацией утилиты mysqldump. Создайте дамп единственной таблицы help keyword базы данных mysql. Причем добейтесь того, чтобы дамп содержал только первые 100 строк таблицы.

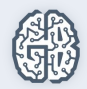